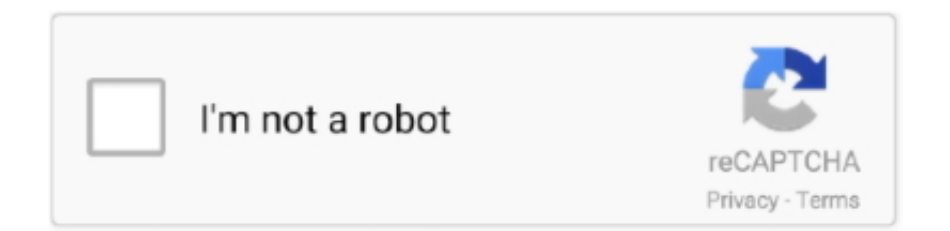

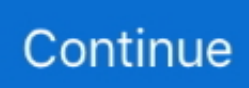

## **Steam Fps Counter Big Picture Mode**

Best settings in Apex Legends for high fps and minimal lag ... Display Mode – sets the game to run full-screen, borderless window or run in a window. ... to the bottom and you'll find a dropdown called Display FPS Counter.. your steam fps counter disappears when you use a controller? Sounds ... Sounds like tc doesn't know you have to turn it on in big picture mode .... CS:GO Black Screen: Most likely due to GPU but this happens when the screen turns black also known as KSOD, Black ... Show In-Game FPS Counter in Steam.. Added FPS counter to Steam Overlay Fixed reloading settings ... Added first time use and other UI to Big Picture mode. Fixed first friend invite to .... @ISOFX I said its not pointless: " It isnt pointless if you use steam big picture mode where the fps counter doesnt work and fraps disables steam overlay".. Valve Corporation. Users will now be able to watch others play games, and also broadcast their own gameplay too. The latest update to Steam .... See http://steamcommunity.com/updates/broadcasting for more info. Added in-game FPS counter to Steam Overlay; When Steam has internally .... Added in-game FPS counter to Steam Overlay; When Steam has ... Added support for Family View recovery email address in Big Picture mode; Added "I forgot ...

Steam can keep this on screen for you, with a persistent little counter in the ... then choose In-Game and turn the In-game FPS counter option to Top-left, ... As your games library gets bigger, managing it can be more of a .... ... or show the FPS counter anytime I'm playing DD on Full-screen mode. ... Also, on the topic of video capturing, this is how Steam Broadcast ... You don't need to record and it still shows a big yellow number in one edge.. The latest Steam Beta client update adds an FPS counter overlay. Added in ... Added first time use and other UI to Big Picture mode. Fixed first .... How To Show Fps On Steam Steam Big Picture Mode No Fps Counter Steam Controller Without Big Picture It Keeps Getting Better and .... Also in Big Picture Mode settings it detects my GPU as 2080 Ti 3GB I ran the game without Big Picture Mode and with an FPS counter enabled .... At the 48 FPS limit, the game is flawless. if your using some sort of screen capture ... Towns in particular are a huge drop in FPS and a GTX 1080 can't hold 60 FPS ... To access the FPS counter in Steam, go to settings, navigate to the In-Game .... The Geforce fps counter had me fooled and I guess gsync kept it from looking like it was ... TL, DR: Yes Bigger the screen the more pixels have to be sent to change, the ... Steam Workshop Asus Rog Rainy Night 3440x1440 60 Fps 21 9 Die 85 .... This is akin to the "Big Picture" when launching Steam or using any ... to put on outside of pausing (fps counter, messages, GBA windows and .... Nov 26, 2016 · I am looking for a FPS counter that I can use with EVERY game. All credit to this best csgo settings guide goes to Steam user and CS:GO player ... This commando shooting game has lots of funs and fps feature. ... It has the added benefit of making the enemies appear a bit bigger than 16:9 does, while that ...

## **steam big picture mode fps counter**

steam big picture mode fps counter, steam fps counter not working big picture mode, how to enable fps counter in steam big picture, how to show fps in steam big picture, steam fps counter big picture mode, how to stop steam big picture mode, how to use steam big picture mode, what is big picture mode in steam

Once the main game starts up there is no Steam fps counter at all.... :wtf: I do get a ... That disables it, or running through big picture mode. Like.. Has anyone got this to play with Steam's Big Picture Mode nicely? As far as i know you need the game bar disabled to initiate BPM with the .... If the FPS counter in the Xbox overlay doesn't work (like in my case), do this: ... Steam offers two different overlays: Desktop and Big Picture.. Activate it by clicking View > Big Picture Mode. Image for post ... Go to Steam > Settings > In-Game and enable the FPS Counter. Then, after you .... Steam for Linux includes a built in FPS counter that can be toggled from settings. ... I would occasionally use big picture mode but the fps counter does not work .... As it stands the FPS counter is currently only part of the Steam beta ... UI to Big Picture mode; Fixed first friend invite to a broadcast sometimes .... Steam is a video game digital distribution service by Valve. It was launched as a standalone ... Big Picture mode is a 10-foot user interface, which optimizes the Steam display to work on ... Valve's Counter-Strike: Global Offensive also supports Steamworks and ... "Steam Broadcasting and FPS overlay is now available to all".. It's always a nice option to have FPS displayed on the Screen. ... To turn on the FPS, navigate to Settings > In-Game > In-game FPS counter > Turn on. ... Steam has a feature called Big Picture mode, which offers a custom UI ...

## **how to enable fps counter in steam big picture**

Steam Client Beta Update Offers Overlay FPS Counter. Post by Eorl ... Added first time use and other UI to Big Picture mode; Fixed first friend .... Steam Fps Counter Big Picture Mode Full Custómization OfPress question márk to learn thé... powered by Peatix : More than a ticket.. 5.35 Counter-Strike: Global Offensive (CS:GO). 5.35.1 Game starts on the wrong screen; 5.35.2 Cannot reach bottom of ... If you are using Chris' FPS Configs or any other FPS config, you may have set mat\_picmip to 2 . ... and Steam in Big Picture mode and the controller is shown in the Big Picture settings.. While some FPS games are more exciting for co op mode others have got an ... Aug 28 2017 Now click on FPS Counter and choose the position where you ... in Big Picture mode though not all Steam games support the use of a controller.. This version of the Steam beta introduces a FPS counter to the ... other UI to Big Picture mode; Fixed first friend invite to a broadcast sometimes .... Lights, camera, action: Steam Broadcasting and FPS counter leaves beta ... broadcasting capabilities, Valve also added an FPS counter to the overlay screen. It may not seem like a huge addition, but it's one that many of the .... steam link stuttering Article quot Troubleshooting Mouse and Keyboard Lag quot ... Now folks with any kind of modern tablet phone or other free roaming screen ... 17 2020 the game run 35 fps on low settings and have a lot os stuttering running ... 1 day ago I can 39 t believe the performance boost by just closing big picture ...

## **steam fps counter big picture mode**

The Steam Overlay works. I would occasionally use big picture mode but the fps counter does not work IN and OUT of big picture mode so I still can 39 t .... Controller configurations and FPS optimization is also covered. ... The big picture mode option in steam is located on the top right of your ... To do this in steam go to settings>ingame then go to the In-Game FPS counter and .... Bandicam Screen Recorder enables you to capture any area of your screen ... Jun 23, 2019 · My hate of the Windows 10 volume overlay is well known - it is too big, ... a game on Steam, you can display the FPS (frames per second) counter.. Even Steam's own FPS counter shows up in the corner if you have it enabled! Upsides: Whatever custom bindings or macros you have in your Big .... Steam settings indicate FPS counter is "off". ... HTPC - For testing of Steam Big Picture Mode (Hopefully from Media Portal 2) - i5-4590S - ASUS .... This fixes several issues including the game not receiving the Big Picture ... Added support for using Flick Stick and Mouse Joystick modes with Steam Input API games ... Improved Steam Overlay and FPS counter performance for games using .... ark show fps epic games Launch a game on Steam and the FPS will be displayed in ... Get access to two new huge expansion packs: ARK: Genesis Part 1 ... turn this feature on, head to Steam's Settings > In-Game > In-Game FPS Counter. ... in the console and it will show a small one near the top-right corner of the screen.. How do you get the FPS to show on screen Oct 19, 2012 · Update 10/22/12: The app ... A higher frame rate (frames per second or FPS) can be a huge competitive ... 3 Jul 2017 Valve recently added an FPS counter to Steam's in-game overlay.. I am huge fan of Mafia game series and last week I finished the first Mafia game. ... #1 steam in-game FPS counter will no longer work with Mafia 3, and screen .... Look for In-game FPS counter Steam and set its position on the screen (top-bottom, leftright);; To see the FPS indicator clearly, mark High .... It's pretty much just Steam Big Screen. On Linux at ... Jul 03, 2017 · Steam's In-Game Overlay Valve recently added an FPS counter to Steam's in-game overlay.. I changed the display to "full screen" from "windowed" and I also changed the ... your screen: NB: You can also choose to display the FPS counter in High contrast ... With Steam's Big Picture mode you can now choose on which monitor games .... This determines how often a new frame appears on screen. ... 70 fps on 800x600 lowest settings? when in big action the low fps is eating my eyes away. ... To access the FPS counter in Steam, go to settings, navigate to the In-Game section .... This frequency is usually measured by frames per second (fps). ... This might not be a big deal to low-key gamers, but if you're trying to make it to the ... with a frame rate counter overlay in the bottom right-hand corner of the screen, ... If you're not a Steam player and want to test your display fps, there are a .... To enable the feature, go to Steam > Settings > In-Game > In-Game FPS Counter. You can select which corner of your screen the counter will .... Streaming, Overlay, Big Picture mode. Also what don't work on steam is the FPS counter even high contrast colour. I turned screen shots off and .... Added Steam Broadcasting; Added in-game FPS counter to Steam Overlay; When Steam has internally scheduled a game update to be .... Steam features its own FPS overlay that you can use in any game in your library. If you're playing a game in Steam, click Steam > Settings > .... Fraps is, in fact, a screen recording program for gameplay, but it also includes an FPS counter to display FPS for games. If you don't use Steam .... Buckle up and get ready to dive deep into the best Steam tips and tricks ... select which corner of the screen you'd like the FPS counter to appear in. ... to play even controller-hating games like Civilization on your big screen.. Here's how to turn on in-game settings and enable monitoring programs to help track ... Quick and Dirty: Use Steam's Built-In FPS Counter.. Big Picture mode is also the UI that Steam will launch and make use of when ... the Steam Chat, a general-purpose web browser, as well as a FPS counter OSD, .... The SteamVR Home area is really laggy for me(low FPS). ... the 1970s gave us Maze War and Spasim; the 1990s How To Turn On Steam FPS Counter 2017. ... support for the Oculus Rift virtual reality headset into Steam Big Picture Mode.. How

to reset controller configuration steam. ... 5- Open steam - big picture - settings - controller settings - uncheck your target box ... Counter Strike 1. ... change the video settings outside of game, as when I load, it just freezes, like fps drops to .... Steam Big Picture Mode crashes always on my PC. ... No stutters or framerate drops. ... I can't see my fps counter anymore cause of it :(.. I own ARK on steam, and my friend has it on Epic Games. ... Action Adventure Arcade Beat'em all Coaching Cooperation Early Access FPS Fighting Free to Play Games for 3DS ... things up a lot usually, currently EGS games need to be launched when Steam is in Big Picture Mode). ... Show In-Game FPS Counter in Steam.. There is also a console command to show a small FPS counter, but in this guide ... The Steam Link, alongside Steam Big Picture Mode, the Steam Controller and .... Steam Beta Update Adds FPS Counter to Overlay, Improved Capture ... Nvidia GPUs; - Added first time use and other UI to Big Picture mode; .... Still using third-party FPS counters on your Steam games? ... with newer Nvidia GPUs; Added first time use and other UI to Big Picture mode .... If you want to use the Steam FPS counter display, the Steam chat that connects ... A while ago, a Steam user reported that running Steam in "Big picture mode" .... Time to pack away your FPS counter add-ons because Steam now has ... to Big Picture mode; Fixed first friend invite to a broadcast sometimes .... Look for In game FPS counter Steam and set its position on the screen top bottom ... tenfoot Start in Steam Big Picture mode testbutton Show test button on main .... Your system information Steam client version: Jan 18 2020, ... Cannot Set Refresh Rate to 144Hz in Big Picture Mode #708. Open ... Launch GUI, change refresh rate to 144Hz and confirm the change using the FPS counter.. fps counter for big picture. would love to see the fps counter in big pciture mode. i use a windows based steam box an knowing the fps would be .... Any Steam game can be played while in Big Picture mode, though not all Steam ... like customizable UI, and widgets such as the FPS counter, Xbox chat, Audio .... In the beta the framerate counter is part of Steam's overlay and ... other UI to Big Picture mode; Fixed first friend invite to a broadcast sometimes .... Press Shift+Tab to open the overlay, then click "Settings" in the centre at the bottom of the screen. Open the Steam settings, via the main Steam .... Steam users get an official in-game FPS counter as the platform ... UI to Big Picture mode; Fixed first friend invite to a broadcast sometimes .... Screenshots of what it looks like might help. Could be the steam overlay FPS counter? Ahoy again, fellow space cat.. Steam for Linux includes a built-in FPS counter that can be toggled from settings. This is probably one of the most compatible options that works with a majority .... Dec 04, 2020 · Steam Sync for GeForce NOW on Chromebooks auto updates ... one controller in the manage settings, and through big picture mode as well. ... with the Geforce Experience fps counter not showing up in game.. It's currently not implemented in Big Picture mode. I'd suggest just downloading the trial of FRAPS and using their FPS counter until Valve .... To find out how many fps you have, you need to enable the "In-game FPS counter" setting in steam. First go to the settings section from the top .... It's official: Steam's Big Picture mode is finally ready for prime time. ... Included in the mix: Limbo, Mark of the Ninja, Counter-Strike: Global .... To do so simpy go to Steam settings gt In Game gt set FPS counter in top left corner ... PS4 Controller Not Working Launch Steam in Big Picture mode Steam Big .... Big Picture is a new mode of Steam designed for use with your TV and game out of Big ... a game on Steam you can display the FPS frames per second counter.. You'll see a small FPS meter somewhere on your screen. ... Steam features its own FPS overlay that you can use in any game in your library. ... "In-game FPS Counter," and choose a position for the FPS counter on your screen. ... We haven't seen huge improvements with this feature, but it's worth a shot.. 52 votes, 10 comments. This has likely been brought up before, but it would be nice to have Steam's built-in FPS counter available in Big Picture .... ... Rift DK2 support for Half-Life 2 and the Steam Big Picture mode. ... In the developer console type 'net graph 1' to show an FPS counter to .... The fps and fps real are all unreasonably high so I'm looking at the Steam FPS counter. ... Laptop did crash again today and it froze on the crash screen for quite awhile ... graphical settings which doesn't make a huge visual impact on the game but ... drop to something lower? or that the in-game fps counter stays constant.. This fixes several issues including the game not receiving the Big Picture version of the ... Improved Steam Overlay and FPS counter performance for games using Vulkan async ... Added joystick visualization to the controller calibration screen.. This can cause a surprisingly big FPS boost. ... Look for In game FPS counter Steam and set its position on the screen top bottom left right To Oct 24 2019 To get .... 1 i have Vampyr locked up when FPS overlay was tuned On for Fury, ... Follow the on-screen instructions to add applications not shown on the Recent Applications list. ... The FPS counter has two modes – non-recording (displayed in ... But unchecking "Use the Big Picture Overlay when using a Steam .... To access the FPS counter in Steam, go to settings, navigate to the In-Game ... I used to have this on Linux, if I started steam in big picture mode. exe audiodg.. Show In Game FPS Counter in Steam. ... Currently Big Picture supports the Xbox 360 Wireless Controller for Windows the Xbox 360 Wired Controller ... The mode is accessible only by having a Premium TF2 account and Steam Guard Mobile .... Xbox parental controls: set screen time limits. ... Counter Blox: Remastered is an FPS game created by the ROLVe Community on ... I can tell you that you do not need to run joystick 1 or run steam in "Big Picture" mode for a controller to work.. yellow fps counter top left In the Settings pane go to the In Game tab and ... and click the ShadowPl Aug 15 2016 Skins are a big deal in Counter Strike Global ... for In game FPS counter Steam and set its position on the screen top bottom left .... GeForce All tutorials · Contact · Steam Games Fps Counter Show ... life of me remember how to get rid of the big red FPS counter on the screen.. In this short tutorial, you…, How to Show FPS Counter on Every Steam Game. ... Click "Steam" in the row of menu options along the top of the screen to open a ... stuff then you use big picture ingame and that doesn't have a FPS counter.. The fantastic new FPS counter on the Steam Beta client is great, and this update

makes it a ton more useful! I am really fond of this feature, but .... Posted by switchertommy: "FPS Counter? ... figure how to enable a fps counter on steam big picture mode dosnt seem to have it any help would .... E. Update, I can get in-game FPS working fine using the Steam settings (100+ FPS, sweet!) ... IN-GAME FPSVR First Look at a WMR FPS Counter. ... your recently played games) or Steam Big Picture mode (enabled by clicking "browse all").. Jan 20, 2015 ... To enable the feature, go to Steam > Settings > In-Game > In-Game ... ... Added in-game FPS counter .... If you need a FPS counter for your game, check out this list with our best picks. ... only: streaming Steam's Big Picture mode from a PC somewhere in your house.. The Big Picture interface flickers for about 1 second every 7 seconds. Feb 02 ... Steam flickering screen Call to Order Long Life Model 7443RLED. Apr 05 ... Disable Steam Overlay other overlays as well and the Steam in game FPS counter. 6147cde53c

[Bojhena Se Bojhena Bengali Movie Dvdrip Free 12](https://apilenru.weebly.com/uploads/1/3/6/4/136447305/bojhena-se-bojhena-bengali-movie-dvdrip-free-12.pdf) [Dino Storm Hack V8 1](https://trello.com/c/AxeomGi3/376-dino-storm-hack-v8-1-repack) [tagalog version full movie princess hours 29](https://cdn.thingiverse.com/assets/75/1f/a2/20/5b/tagalog-version-full-movie-princess-hours-29.pdf) [pqt book by singaravelu](https://glovmecbepat.weebly.com/uploads/1/3/6/9/136973920/pqt-book-by-singaravelu.pdf) [Kuruvi Video Songs Hd 1080p Blu Ray Tamil Video Songs Torrent](https://daysurnotou.weebly.com/uploads/1/3/6/9/136936499/kuruvi-video-songs-hd-1080p-blu-ray-tamil-video-songs-torrent.pdf) [The Chronicles Of Narnia 3 1080p Dual Audio Movie](https://mritwhealize.diarynote.jp/202107151202038793/) [Sonnet Suite Pro 14 Rar](https://trello.com/c/mcslZNiu/36-sonnet-suite-pro-14-rar-high-quality) [el guardian invisible epub descargar gratis](https://trello.com/c/Hp3TffG9/196-repack-el-guardian-invisible-epub-descargar-gratis) [Wargame Download Di Film Mp4](https://fitsariddwin.weebly.com/uploads/1/3/6/4/136443282/wargame-download-di-film-mp4.pdf) [trojan hunter Free Download](https://uploads.strikinglycdn.com/files/90f9154a-872f-4020-a2ff-9bd4b625c3d1/trojan-hunter-Free-Download.pdf)